# Package 'fCI'

October 12, 2016

Type Package

Title f-divergence Cutoff Index for Differential Expression Analysis in Transcriptomics and Proteomics

Version 1.2.2

Date 2016-02-03

Author Shaojun Tang

Maintainer Shaojun Tang <tangshao2008@gmail.com>

Description (f-divergence Cutoff Index), is to find DEGs in the transcriptomic & proteomic data, and identify DEGs by computing the difference between the distribution of foldchanges for the control-control and remaining (non-differential) case-control gene expression ratio data. fCI provides several advantages compared to existing methods.

License GPL  $(>= 2)$ 

Depends R (>= 3.1),FNN, psych, gtools, zoo, rgl, grid, VennDiagram

Suggests knitr, rmarkdown, BiocStyle

VignetteBuilder knitr

NeedsCompilation no

biocViews Proteomics

# R topics documented:

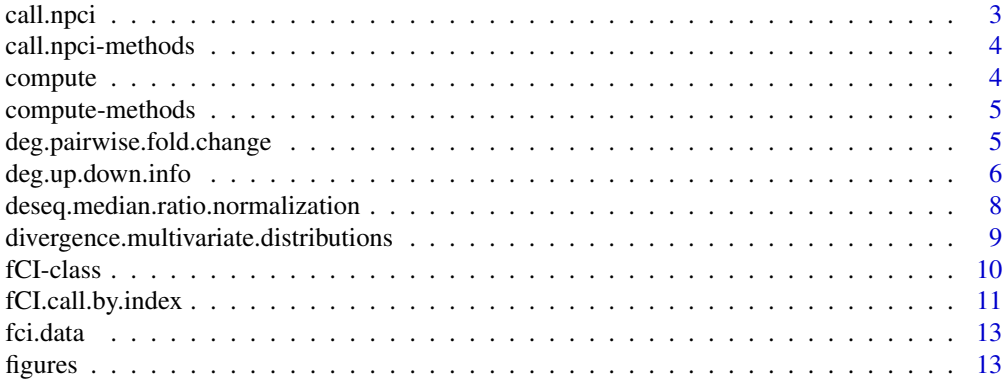

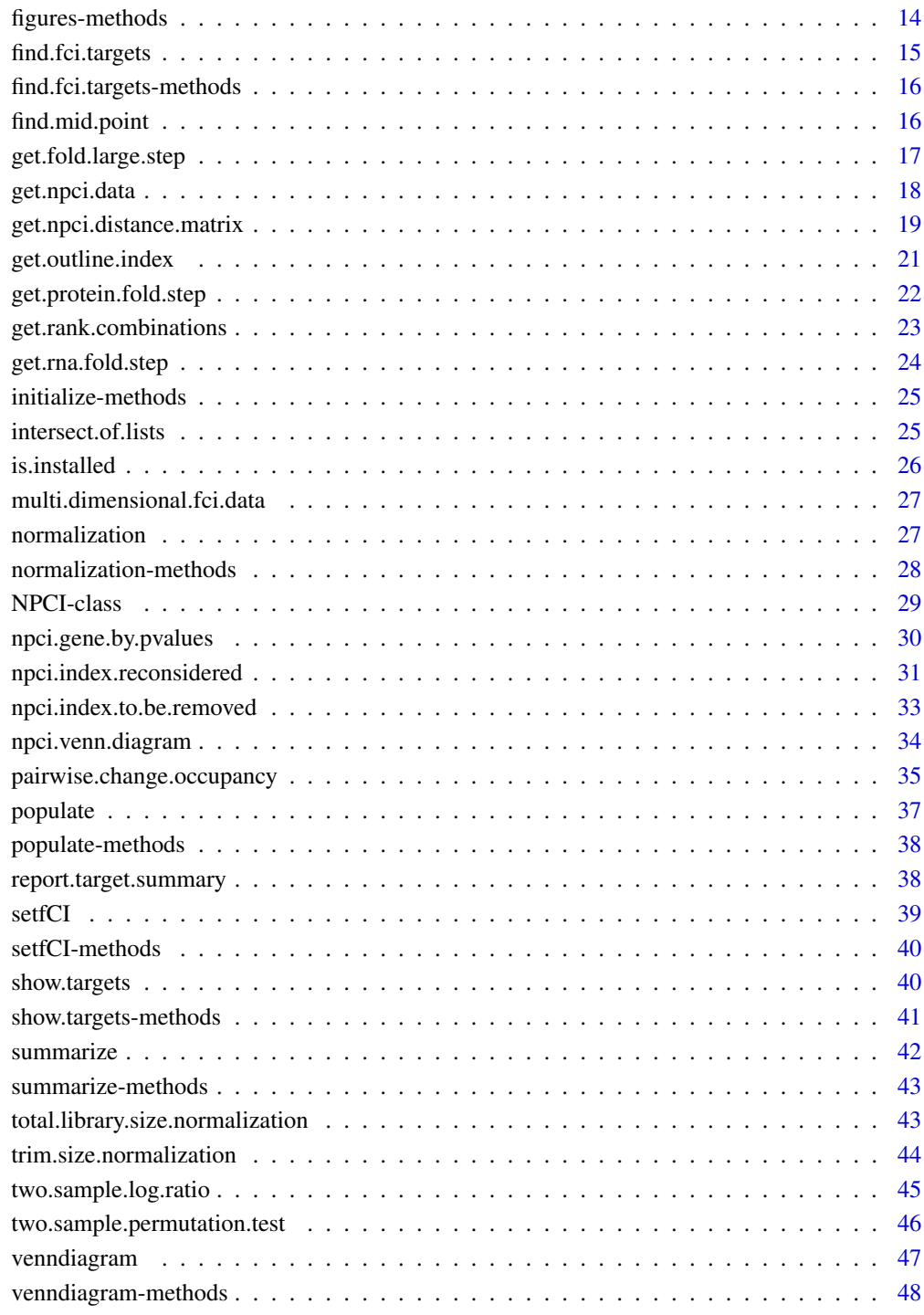

#### **Index a** set of the contract of the contract of the contract of the contract of the contract of the contract of the contract of the contract of the contract of the contract of the contract of the contract of the contrac

<span id="page-2-0"></span>

## Description

the s4 class function

## Usage

call.npci(.Object)

# Arguments

. Object the fCI object

# Details

The S4 method will compute DEGs and save the results to the original s4 object .Object

#### Value

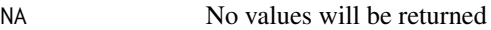

## Note

TBD

## Author(s)

Shaojun Tang

## References

http://software.steenlab.org/fCI/

#### See Also

TBD

# Examples

print("See README")

<span id="page-3-0"></span>call.npci-methods *~~ Methods for Function* call.npci *~~*

## Description

~~ Methods for function call.npci ~~

## Methods

signature(.Object = "NPCI")

compute *the generic function 'compute' for s4 class*

# Description

the generic function 'compute' for s4 class

#### Usage

compute(.Object)

# Arguments

.Object

## Details

TBD

## Value

No values will be returned

#### Note

TBD

#### Author(s)

Shaojun Tang

## References

http://software.steenlab.org/fCI/

# <span id="page-4-0"></span>compute-methods 5

## See Also

TBD

## Examples

print("See README")

compute-methods *~~ Methods for Function* compute *~~*

## Description

~~ Methods for function compute ~~

## Methods

signature(.Object = "NPCI")

deg.pairwise.fold.change

*find targets that have a consistent fold change in the same direction (either up- or down-regulation)*

# Description

find targets that have a consistent fold change in the same direction

## Usage

```
deg.pairwise.fold.change(pairwise.wt.up.down.fold, pairwise.df.up.down.fold,
 d = 1, min.fold = 1.2)
```
# Arguments

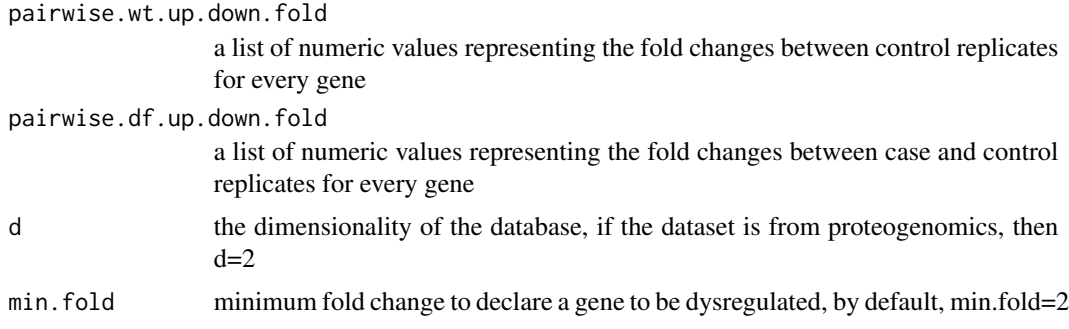

## <span id="page-5-0"></span>Details

**TBD** 

#### Value

expression ratio

a dataframe of fCI gene expression ratios (folds) with none zero values defined by given control-control index (i.e. 1 & 2) and control-case index (i.e. 3&4)

## Note

TBD

#### Author(s)

Shaojun Tang

# References

http://software.steenlab.org/fCI/

#### See Also

TBD

## Examples

```
wt.fold.changes=list(c(1.2,1.3,1.5,1.6))
df.fold.changes=list(c(1.1,1.3,1.4,1.6))
deg.pairwise.fold.change(wt.fold.changes,df.fold.changes)
```
deg.up.down.info *find targets and their detailed expression changes*

## Description

given expression matrix, find targets and their detailed expression changes

## Usage

```
deg.up.down.info(wt.index.in.list, df.index.in.list, npci,
use.normalization = FALSE, target.ratio = 0.5)
```
# deg.up.down.info 7

# Arguments

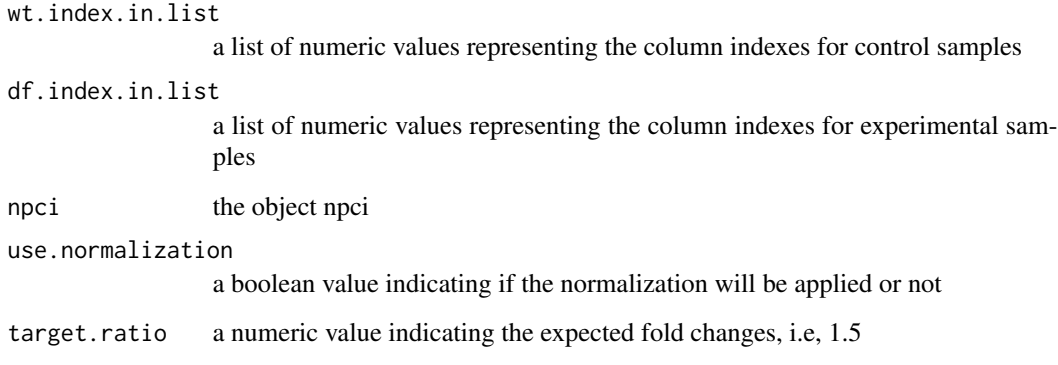

# Details

TBD

# Value

expression ratio

a dataframe of fCI gene expression ratios (folds) defined by control-control index and control-case index

# Note

TBD

# Author(s)

Shaojun Tang

#### References

http://software.steenlab.org/fCI/

#### See Also

TBD

# Examples

print("TBC")

<span id="page-7-0"></span>deseq.median.ratio.normalization

*data matrix normalization method*

#### Description

normalize expression matrix by first replicate's median gene expression values

#### Usage

```
deseq.median.ratio.normalization(npci.data)
```
#### Arguments

npci.data a data frame containing non-zero numeric values (the data frame must contain more than one row and one column)

## Details

TBD

## Value

data.frame a new dataframe with each column having the same median value

# Note

TBD

## Author(s)

Shaojun Tang

#### References

http://software.steenlab.org/fCI/

#### See Also

TBD

## Examples

```
udata=data.frame(matrix(sample(3:100, 6*4), 6,4))
normalized.udata=deseq.median.ratio.normalization(udata)
```
<span id="page-8-0"></span>divergence.multivariate.distributions

*estimate fCI divergence for given samples of aritrary dimensions*

# Description

estimate fCI divergence for given samples of aritrary dimensions

## Usage

```
divergence.multivariate.distributions(null.data, diff.data, choice = 2)
```
## Arguments

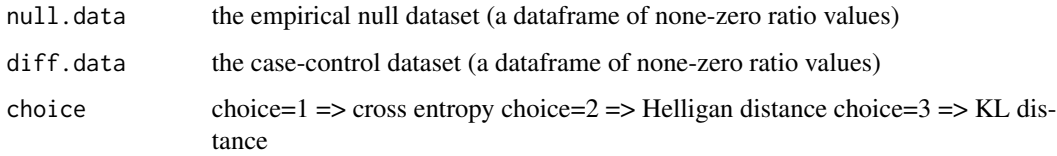

# Details

TBD

# Value

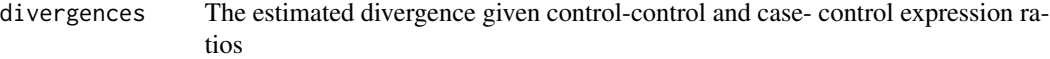

#### Note

TBD

# Author(s)

Shaojun Tang

## References

http://software.steenlab.org/fCI/

# See Also

#### <span id="page-9-0"></span>Examples

```
null.data=data.frame(matrix(sample(seq(from=0.1,to=10, by=0.01), 100), 100,1))
diff.data=data.frame(matrix(sample(seq(from=0.1,to=10, by=0.01), 100), 100,1))
divergence.multivariate.distributions(null.data, diff.data, choice = 2)
```
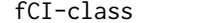

#### Description

The main Class that defines the slots values

#### Objects from the Class

Objects can be created by calls of the form  $new("fCI", ...).$ 

fCI-class *Class* "fCI"

#### Slots

sample.data.file: Object of class "character" ~~ distance.matrix: Object of class "matrix" ~~ sample.data.normalized: Object of class "data.frame" ~~ attr.info: Object of class "data.frame" ~~ null.data.start: Object of class "matrix" ~~ diff.data.start: Object of class "matrix" ~~ expr.by.fold: Object of class "matrix" ~~ fold.cutoff.list: Object of class "list" ~~ rank.index.to.be.removed: Object of class "list" ~~ diff.gene.ids: Object of class "list" ~~ wt.index: Object of class "numeric" ~~ df.index: Object of class "numeric" ~~ ctr.indexes: Object of class "numeric" ~~ trt.indexes: Object of class "numeric" ~~ method.option: Object of class "numeric" ~~ use.ratio: Object of class "logical" ~~ percent.genes.to.scan: Object of class "numeric" ~~ num.genes.to.skip.each: Object of class "numeric" ~~ use.fold.change: Object of class "logical" ~~ wt.comb: Object of class "list" ~~ df.comb: Object of class "list" ~~

<span id="page-10-0"></span>diff.ids: Object of class "list" ~~ result: Object of class "numeric" ~~ indexes.reconsidered: Object of class "numeric" ~~ center.by.gaussian.kernel: Object of class "logical" ~~ symmetric.fold: Object of class "logical" ~~ pairwise.diff.gene.ids: Object of class "list" ~~

## Methods

No methods defined with class "fCI" in the signature.

#### Note

TBD

#### Author(s)

Shaojun Tang

#### References

http://software.steenlab.org/fCI/

#### See Also

TBD

#### Examples

showClass("fCI")

fCI.call.by.index *top level function call to find targets based on expression data and control & case indexes*

## Description

top level function call to find targets based on expression data and control & case indexes

#### Usage

fCI.call.by.index(wt.indexes, df.indexes, data.file, use.normalization = FALSE, npci=NULL, short.report=TRUE)

# Arguments

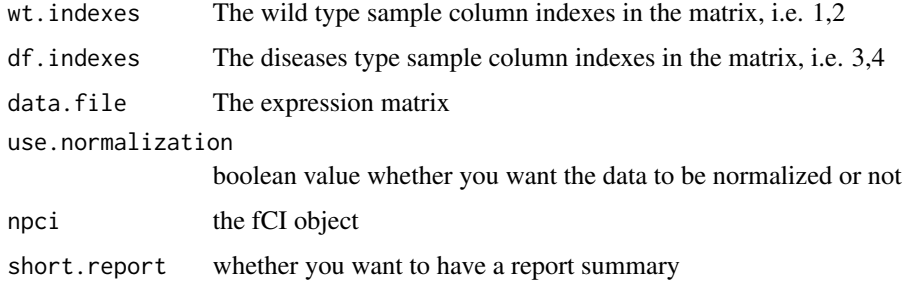

# Details

TBD

## Value

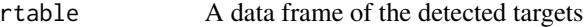

## Note

TBD

## Author(s)

Shaojun Tang

# References

http://software.steenlab.org/fCI/

#### See Also

TBD

# Examples

```
wt.indexes=1:2
df.indexes=3:4
data.file=data.frame(matrix(sample(3:100, 100*4, replace=TRUE), 100,4))
use.normalization=FALSE
npci=NULL
short.report=TRUE
fCI.call.by.index(wt.indexes, df.indexes, data.file, use.normalization,
  npci, short.report)
```
<span id="page-12-0"></span>

## Description

This data set gives the gene expression values for multiple control and case samples.

# Usage

fci.data

## Format

a matrix containing 1043 genes and 4 samples.

## Value

dataframe A data frame of expression values

#### Source

software.steen.org

#### References

http://software.steenlab.org/fCI/

figures *generic function to draw figures of the current analysis*

# Description

generic function to draw figures of the current analysis

#### Usage

figures(.Object)

## Arguments

.Object

#### Details

# <span id="page-13-0"></span>Value

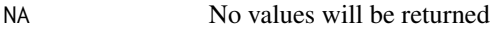

#### Note

TBD

## Author(s)

Shaojun Tang

# References

http://software.steenlab.org/fCI/

#### See Also

TBD

## Examples

print("See README")

figures-methods *generate figures for empirical null and case-control distributions*

# Description

~~ Methods for function figures ~~

# Methods

signature(.Object = "NPCI")

<span id="page-14-0"></span>find.fci.targets *identify differentially expressed genes*

# Description

identify differentially expressed genes

#### Usage

find.fci.targets(.Object, wt.indexes, df.indexes, data.file, use.normalization)

## Arguments

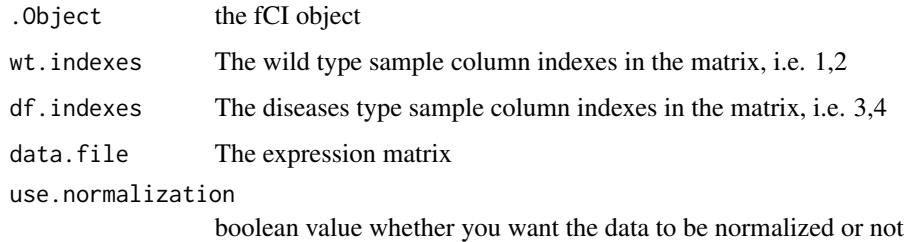

# Details

TBD

# Value

No values will be returned

#### Note

TBD

# Author(s)

Shaojun Tang

#### References

http://software.steenlab.org/fCI/

## See Also

## Examples

```
fci=new("NPCI")
fci.data=data.frame(matrix(sample(3:100, 1043*6, replace=TRUE), 1043,6))
targets=find.fci.targets(fci, c(1,2,3), c(4,5,6), fci.data)
head(show.targets(targets))
```
find.fci.targets-methods

*~~ Methods for Function* find.fci.targets *~~*

## Description

~~ Methods for function find.fci ~~

#### Methods

signature(. $Object = "NPCI")$  the built-in method to compute fCI DEGs.

find.mid.point *find the middle value of the density distribution*

## Description

find the middle value of the density distribution

## Usage

```
find.mid.point(Y)
```
#### Arguments

Y

#### Details

**TBD** 

# Value

position The value the separates density into two halves

#### Note

<span id="page-15-0"></span>

## <span id="page-16-0"></span>get.fold.large.step 17

# Author(s)

Shaojun Tang

## References

http://software.steenlab.org/fCI/

# See Also

TBD

# Examples

```
Y=density(sample(1:100, 50), bw=0.5)
find.mid.point(Y)
```
get.fold.large.step *generate fold change cutoff values for fCI divergence computation*

## Description

generate fold change cutoff with a large step of 0.5 fold

#### Usage

get.fold.large.step()

## Details

TBD

# Value

fold\_values A vector of predefined fold changes for fCI computation

## Note

TBD

# Author(s)

Shaojun Tang

#### References

http://software.steenlab.org/fCI/

## See Also

TBD

# Examples

get.fold.large.step()

get.npci.data *return a fCI object given the gene expression data*

# Description

return a fCI object given the gene expression data

## Usage

get.npci.data(sample.data.normalized, wt.index, df.index)

#### Arguments

sample.data.normalized

wt.index

df.index

# Details

TBD

# Value

expression ratio

a dataframe of fCI gene expression ratios (folds) defined by control-control index and control-case index

#### Note

**TBD** 

## Author(s)

Shaojun Tang

## References

http://software.steenlab.org/fCI/

<span id="page-17-0"></span>

## <span id="page-18-0"></span>get.npci.distance.matrix 19

#### See Also

TBD

#### Examples

```
sample.data.normalized=data.frame(matrix(sample(3:100, 100*4, replace=TRUE),
  100,4))
wt.index=c(1,2)
df.index=c(1,3)
get.npci.data(sample.data.normalized, wt.index, df.index)
```

```
get.npci.distance.matrix
```
*generate the divergence estimation based of fold change cutoff values*

## Description

generate the divergence estimation based of fold change cutoff values

#### Usage

get.npci.distance.matrix(npci.data, null.data.start, diff.data.start, choice = 2, rank.index.to.be.ro

#### Arguments

npci.data null.data.start diff.data.start choice rank.index.to.be.removed expr.by.fold ctr.indexes trt.indexes use.intersect symmetric.fold fold.cutoff.list

#### Details

## Value

divergence A matrix of computed divergences

#### Note

TBD

#### Author(s)

Shaojun Tang

## References

http://software.steenlab.org/fCI/

#### See Also

TBD

#### Examples

```
data.file=data.frame(matrix(sample(3:100, 100*4, replace=TRUE), 100,4))
wt.index=c(1,2)
df.index=c(1,3)
npci=new("NPCI")
npci@wt.index=wt.index
npci@df.index=df.index
npci@sample.data.normalized=data.file
npci=initialize(npci)
npci=normalization(npci)
npci=populate(npci)
null.data.start=npci@null.data.start
diff.data.start=npci@diff.data.start
choice=2
rank.index.to.be.removed=npci@rank.index.to.be.removed
expr.by.fold=npci@expr.by.fold
ctr.indexes=npci@wt.index
trt.indexes=npci@df.index
use.intersect=FALSE
symmetric.fold=TRUE
fold.cutoff.list=npci@fold.cutoff.list
```
get.npci.distance.matrix(npci.data, null.data.start, diff.data.start, choice = 2, rank.index.to.be.removed, expr.by.fold, ctr.indexes, trt.indexes, use.intersect, symmetric.fold, fold.cutoff.list)

<span id="page-20-0"></span>get.outline.index *find the outline genes of a given distribution*

# Description

find the outline genes of a given distribution

#### Usage

```
get.outline.index(values)
```
## Arguments

values

# Details

TBD

## Value

indexes remove the index of values that are outliners based on the t-test with alpha=0.05

#### Note

TBD

## Author(s)

Shaojun Tang

# References

http://software.steenlab.org/fCI/

#### See Also

TBD

# Examples

values=rnorm(100) get.outline.index(values) <span id="page-21-0"></span>get.protein.fold.step *generate fold-change cutoff on proteomics data (with large steps of 0.2-0.5 fold)*

# Description

generate fold-change cutoff on proteomics data (with large steps of 0.2-0.5 fold)

## Usage

```
get.protein.fold.step()
```
# Details

TBD

# Value

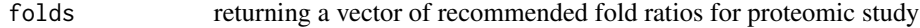

#### Note

TBD

## Author(s)

Shaojun Tang

## References

http://software.steenlab.org/fCI/

## See Also

TBD

## Examples

get.protein.fold.step()

<span id="page-22-0"></span>get.rank.combinations *fold change values*

#### Description

identify the fold change value indexes beyond the fCI estimation

#### Usage

```
get.rank.combinations(rank.index.to.be.removed, symmetric.fold)
```
#### Arguments

rank.index.to.be.removed

a list of integers representing the genes to be removed because it exceeds the predefined fold change, i.e 1.2 fold

symmetric.fold a boolean value indicating the upregulation and downregulation are treatedly equally

#### Details

TBD

#### Value

combinations a data frame of gene indexes

## Note

**TBD** 

#### Author(s)

Shaojun Tang

#### References

http://software.steenlab.org/fCI/

## See Also

TBD

## Examples

```
rank.index.to.be.removed=list(sample(1:100, 20))
symmetric.fold=TRUE
get.rank.combinations(rank.index.to.be.removed, symmetric.fold)
```
<span id="page-23-0"></span>get.rna.fold.step *generate fCI fold-change cutoff values for typical RNA-Seq data*

# Description

generate fCI fold-change cutoff values for typical RNA-Seq data

## Usage

```
get.rna.fold.step()
```
#### Details

TBD

# Value

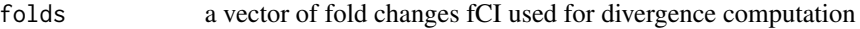

#### Note

TBD

## Author(s)

Shaojun Tang

## References

http://software.steenlab.org/fCI/

## See Also

TBD

# Examples

get.rna.fold.step()

<span id="page-24-0"></span>initialize-methods *~~ Methods for Function* initialize *~~*

## Description

~~ Methods for function initialize ~~

#### Methods

signature(.Object = "NPCI") this s4 class generic method initialize the fCI object once it is made

intersect.of.lists *find the common values of all vectors of a list*

## Description

find the common values of all vectors of a list

## Usage

intersect.of.lists(vectorlist)

# Arguments

vectorlist a list of list values which we want to use to find common values

## Details

TBD

## Value

intersects the common values of lists

#### Note

TBD

# Author(s)

Shaojun Tang

## References

http://software.steenlab.org/fCI/

26 is.installed a set of the set of the set of the set of the set of the set of the set of the set of the set of the set of the set of the set of the set of the set of the set of the set of the set of the set of the set of

## See Also

TBD

# Examples

print("this function will be disabled!")

is.installed *package*

## Description

test if a package is installed in the R library

## Usage

is.installed(mypkg)

## Arguments

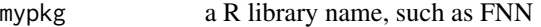

# Details

TBD

# Value

installation boolean value indicating the installation

## Note

TBD

## Author(s)

Shaojun Tang

# References

http://software.steenlab.org/fCI/

# See Also

<span id="page-25-0"></span>

#### <span id="page-26-0"></span>Examples

is.installed('fCI')

multi.dimensional.fci.data

*data frame of gene expression*

#### Description

This data set gives the gene expression values for 14204 genes and the control and case samples were generated at two time points (bivariate data).

#### Usage

fci.data

## Format

a matrix containing 14204 genes and 8 samples.

#### Value

dataframe A data frame of expression values

#### Source

software.steen.org

#### References

http://software.steenlab.org/fCI/

normalization *generic function to normalize gene expression matrix*

## Description

generic function to normalize gene expression matrix

## Usage

```
normalization(.Object)
```
#### Arguments

. Object the predefined class object (i.e fCI=new("NPCI"))

# Details

TBD

#### Value

NA No values will be returned

#### Note

TBD

#### Author(s)

Shaojun Tang

#### References

http://software.steenlab.org/fCI/

#### See Also

TBD

## Examples

print("See README")

normalization-methods *~~ Methods for Function* normalization *~~*

# Description

~~ Methods for function normalization ~~

# Methods

signature(.Object = "NPCI") the built-in method for fCI data normalization, by default, the data is normalized according to mean excluding the top 5 and bottom 5 percent.

<span id="page-27-0"></span>

<span id="page-28-0"></span>

#### Description

The main Class that defines the slots values

#### Objects from the Class

Objects can be created by calls of the form new("NPCI", ...).

#### **Slots**

sample.data.file: Object of class "character" ~~ distance.matrix: Object of class "matrix" ~~ sample.data.normalized: Object of class "data.frame" ~~ attr. info: Object of class "data. frame" ~~ null.data.start: Object of class "matrix" ~~ diff.data.start: Object of class "matrix" ~~ expr.by.fold: Object of class "matrix" ~~ fold.cutoff.list: Object of class "list" ~~ rank.index.to.be.removed: Object of class "list" ~~ diff.gene.ids: Object of class "list" ~~ wt.index: Object of class "numeric" ~~ df.index: Object of class "numeric" ~~ ctr.indexes: Object of class "numeric" ~~ trt.indexes: Object of class "numeric" ~~ method.option: Object of class "numeric" ~~ use.ratio: Object of class "logical" ~~ percent.genes.to.scan: Object of class "numeric" ~~ num.genes.to.skip.each: Object of class "numeric" ~~ use.fold.change: Object of class "logical" ~~ wt.comb: Object of class "list" ~~ df.comb: Object of class "list" ~~ diff.ids: Object of class "list" ~~ result: Object of class "numeric" ~~ indexes.reconsidered: Object of class "numeric" ~~ center.by.gaussian.kernel: Object of class "logical" ~~ symmetric.fold: Object of class "logical" ~~ pairwise.diff.gene.ids: Object of class "list" ~~

# <span id="page-29-0"></span>Methods

No methods defined with class "NPCI" in the signature.

#### Note

TBD

# Author(s)

Shaojun Tang

# References

http://software.steenlab.org/NPCI/

#### See Also

TBD

## Examples

showClass("NPCI")

npci.gene.by.pvalues *find most signficantly change fCI targets*

## Description

identify the genes that change most significantly using inverse of log ratio the smaller the results, the more signficant the changes.

## Usage

```
npci.gene.by.pvalues(npci.data, gene.indexes, ctr.indexes, trt.indexes)
```
#### Arguments

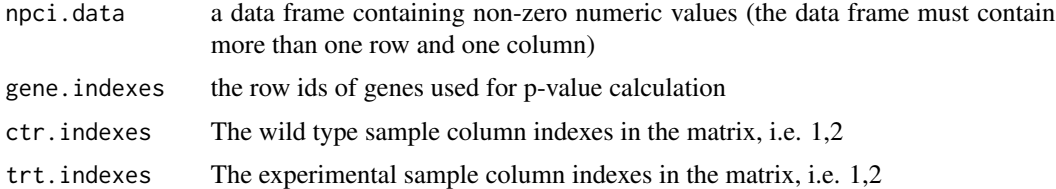

#### Details

# <span id="page-30-0"></span>Value

pvalues a vector of pvalues

## Note

TBD

#### Author(s)

Shaojun Tang

#### References

http://software.steenlab.org/fCI/

## See Also

TBD

# Examples

```
npci.data=data.frame(matrix(sample(3:100, 100*4, replace=TRUE), 100,4))
gene.indexes=sample(1:97, 25)
ctr.indexes=c(1,2)
trt.indexes=c(3,4)
npci.gene.by.pvalues(npci.data, gene.indexes, ctr.indexes, trt.indexes)
```
npci.index.reconsidered

*find targets that have little evidence to be differentially expressed*

## Description

the function will be depreciated

#### Usage

npci.index.reconsidered(npci.data, expr.by.fold, null.data.start, diff.data.start, gene.indexes, ctr

# Arguments

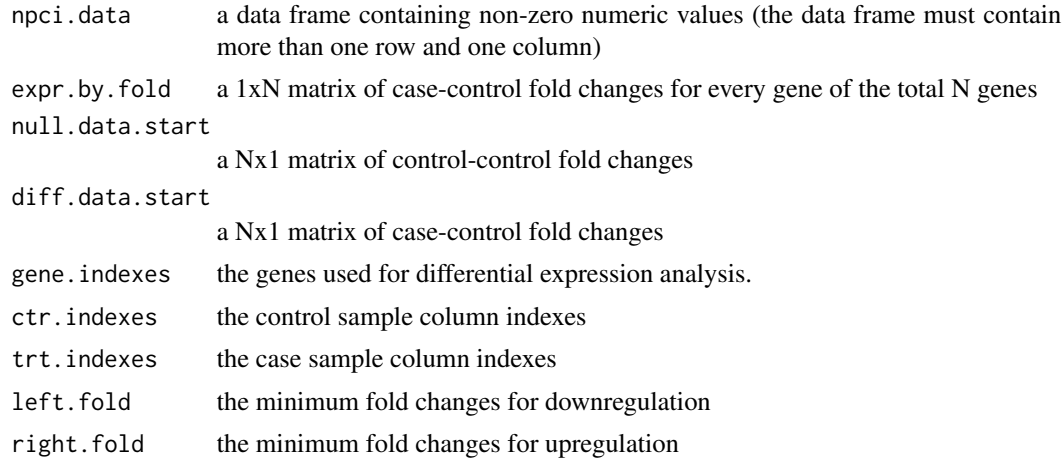

## Details

TBD

# Value

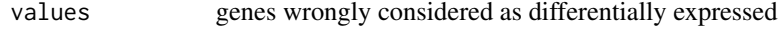

# Note

TBD

## Author(s)

Shaojun Tang

# References

http://software.steenlab.org/fCI/

#### See Also

TBD

## Examples

```
data.file=data.frame(matrix(sample(3:100, 100*4, replace=TRUE), 100,4))
wt.index=c(1,2)
df.index=c(1,3)
npci=new("NPCI")
npci@wt.index=wt.index
npci@df.index=df.index
npci@sample.data.normalized=data.file
```

```
npci=initialize(npci)
npci=normalization(npci)
npci=populate(npci)
npci=compute(npci)
npci=summarize(npci)
npci.data=npci@sample.data.normalized
null.data.start=npci@null.data.start
diff.data.start=npci@diff.data.start
choice=2
rank.index.to.be.removed=npci@rank.index.to.be.removed
expr.by.fold=npci@expr.by.fold
ctr.indexes=1:2
trt.indexes=3:4
use.intersect=FALSE
symmetric.fold=TRUE
fold.cutoff.list=npci@fold.cutoff.list
gene.indexes=npci@diff.gene.ids
left.fold=2
right.fold=2
```
npci.index.to.be.removed

*gene indexes that will be considered as targets*

#### Description

This function will be depreciated.

#### Usage

```
npci.index.to.be.removed(expr.by.fold, d, symmetric.fold, max.rank,
l.max.rank, r.max.rank)
```
# Arguments

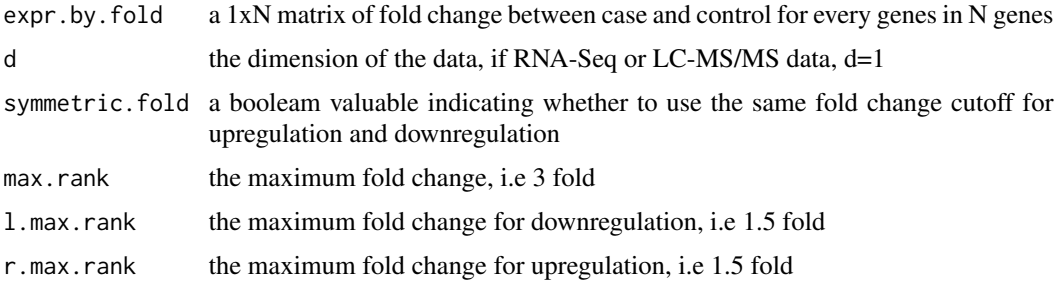

## <span id="page-33-0"></span>Details

TBD

# Value

indexes gene (indexes) considered as differentially expressed

#### Note

TBD

# Author(s)

Shaojun Tang

## References

http://software.steenlab.org/fCI/

## See Also

TBD

## Examples

print("Function to be discarded!")

npci.venn.diagram *generate venn diagram for multiple fCI analysis*

# Description

plot the overlap differentially expressed genes by pairwise fCI analysis

# Usage

```
npci.venn.diagram(diff.gene.ids, i = 1, k = 1)
```
## Arguments

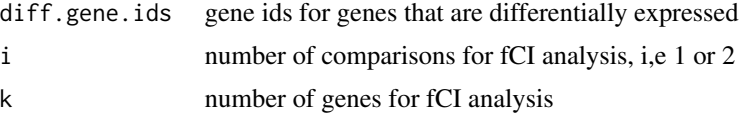

#### Details

# <span id="page-34-0"></span>Value

figure the venn diagram plot

## Note

TBD

#### Author(s)

Shaojun Tang

## References

http://software.steenlab.org/fCI/

## See Also

TBD

#### Examples

```
targets.run1=c(2:10)
targets.run2=c(1:8)
targets.run3=c(6:12)
diff.gene.ids=list(targets.run1, targets.run2, targets.run3)
npci.venn.diagram(diff.gene.ids)
```
pairwise.change.occupancy

*find the targets whose fold changes occur consistently (upregulated or downregulated) in all fCI analysis*

## Description

find the targets whose fold changes occur consistently (upregulated or downregulated) in all fCI analysis

#### Usage

```
pairwise.change.occupancy(common.ids, pairwise.index,
 pairwise.up.down, target.ratio)
```
## Arguments

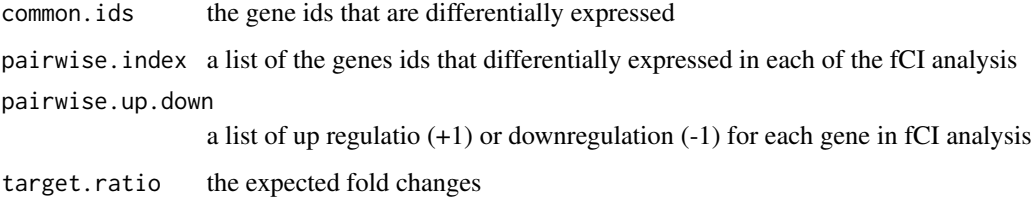

# Details

TBD

#### Value

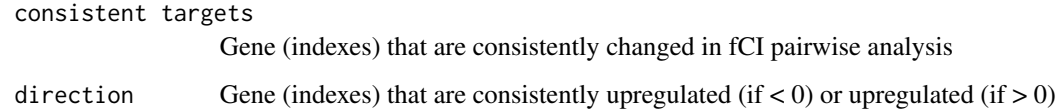

## Note

TBD

#### Author(s)

Shaojun Tang

## References

http://software.steenlab.org/fCI/

#### See Also

TBD

# Examples

```
common.ids=6:13
pairwise.index=list(c(4:13), c(6:15))
pairwise.up.down=list(c(sample(c(-1,1), 10, replace=TRUE)),
                     c(sample(c(-1,1), 10, replace=TRUE)))
target.ratio=0.5
pairwise.change.occupancy(common.ids, pairwise.index,
 pairwise.up.down, target.ratio)
```
<span id="page-36-0"></span>

## Description

generic function to populate the fCI object based on provided data

## Usage

populate(.Object)

# Arguments

.Object

# Details

TBD

## Value

NA No values will be returned

# Note

TBD

# Author(s)

Shaojun Tang

## References

http://software.steenlab.org/fCI/

#### See Also

TBD

# Examples

print("See README")

<span id="page-37-0"></span>populate-methods *~~ Methods for Function* populate *~~*

## Description

~~ Methods for function populate ~~

#### Methods

signature(.Object = "NPCI") after fCI object is initialized, popular the slot values for the object

report.target.summary *generate the results (gene ids) in the data frame*

#### Description

generate the results (gene ids) in the data frame

#### Usage

report.target.summary(pairwise.diff.gene.ids)

## Arguments

```
pairwise.diff.gene.ids
```
a list of the the differentially expression genes (its index) for each pairwise fCI analysis.

#### Details

TBD

## Value

```
NA No values will be returned
```
#### Note

TBD

#### Author(s)

Shaojun Tang

#### <span id="page-38-0"></span>setfCI 39

# References

http://software.steenlab.org/fCI/

## See Also

TBD

## Examples

print("See README")

# setfCI *the generic function 'setfCI' for s4 class*

## Description

the generic function 'setfCI' for s4 class

# Usage

```
setfCI(.Object, wt.index, df.index, fold.cutoff.list,
  center.distribution)
```
# Arguments

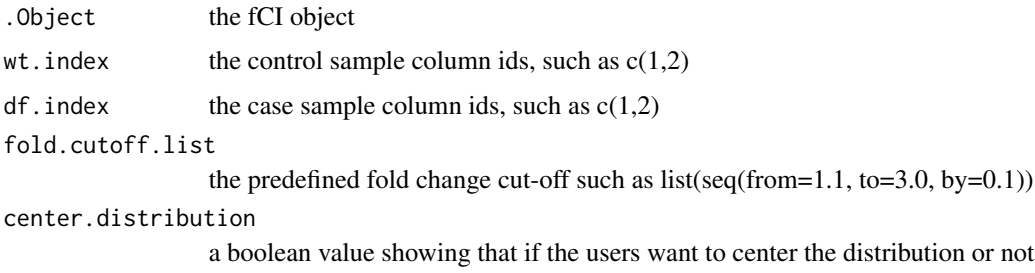

## Details

TBD

#### Value

NA No values will be returned

# Note

#### Author(s)

Shaojun Tang

## References

http://software.steenlab.org/fCI/

## See Also

TBD

# Examples

```
fci=new("NPCI")
fci=setfCI(fci, 7:8, 11:12, seq(from=1.1,to=3,by=0.1), TRUE)
```
setfCI-methods *~~ Methods for Function* setfCI *~~*

# Description

~~ Methods for function setfCI ~~

## Methods

signature(.Object = "NPCI")

show.targets *display the gene ids that are identified to be differentially regulated*

#### Description

display the gene ids that are identified to be differentially regulated

## Usage

```
show.targets(.Object)
```
## Arguments

. Object the class object, for example, fCI=new("NPCI")

#### Details

<span id="page-39-0"></span>

# <span id="page-40-0"></span>Value

NA No values will be returned

## Note

TBD

## Author(s)

Shaojun Tang

# References

http://software.steenlab.org/fCI/

## See Also

TBD

## Examples

print("See README")

show.targets-methods *~~ Methods for Function* show.targets *~~*

# Description

~~ Methods for function show.targets ~~

#### Methods

signature(.Object = "NPCI") the built-in method to show the fCI final DEGs.

<span id="page-41-0"></span>

## Description

summerize the result after fCI computation is done

## Usage

summarize(.Object)

## Arguments

. Object the class object, for exaple,  $fci = new("NPCI")$ 

# Details

TBD

## Value

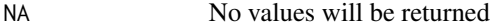

#### Note

TBD

#### Author(s)

Shaojun Tang

#### References

http://software.steenlab.org/fCI/

#### See Also

TBD

# Examples

```
data.file=data.frame(matrix(sample(3:100, 100*4, replace=TRUE), 100,4))
wt.index=c(1,2)
df.index=c(1,3)
npci=new("NPCI")
npci@wt.index=wt.index
npci@df.index=df.index
npci@sample.data.normalized=data.file
npci=initialize(npci)
```

```
npci=normalization(npci)
npci=populate(npci)
npci=summarize(npci)
```
summarize-methods *result summerization*

#### Description

summerize the result after fCI computation is done

#### Methods

signature(.Object = "NPCI")

total.library.size.normalization

*normalize the gene expression based on the library size (summation) of the first sample replicate*

#### Description

normalize the gene expression based on the library size (summation) of the first sample replicate

#### Usage

total.library.size.normalization(sample.data)

#### Arguments

sample.data a data frame of gene expression (noen-zero) with columns being the sample and rows being genes

#### Details

TBD

## Value

dataframe a data frame where column values were normalized by total library size

#### **Note**

#### Author(s)

Shaojun Tang

## References

http://software.steenlab.org/fCI/

## See Also

**TBD** 

# Examples

```
sample.data=data.frame(matrix(sample(3:100, 100*4, replace=TRUE), 100,4))
total.library.size.normalization(sample.data)
```
trim.size.normalization

*normalize gene expression by exluding genes on the top 5 and bottom 5 percentage*

#### Description

normalize gene expression by exluding genes on the top 5 and bottom 5 percentage

#### Usage

trim.size.normalization(sample.data)

# Arguments

sample.data a data frame of gene expression (noen-zero) with columns being the sample and rows being genes

# Details

TBD

# Value

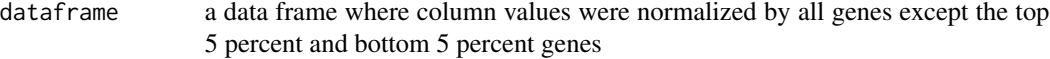

#### Note

<span id="page-43-0"></span>

## <span id="page-44-0"></span>two.sample.log.ratio 45

## Author(s)

Shaojun Tang

## References

http://software.steenlab.org/fCI/

# See Also

TBD

## Examples

```
sample.data=data.frame(matrix(sample(3:100, 100*4, replace=TRUE), 100,4))
trim.size.normalization(sample.data)
```
two.sample.log.ratio *compute the log ratios of two vectors*

# Description

compute the log ratios of two vectors

#### Usage

two.sample.log.ratio(a, b)

## Arguments

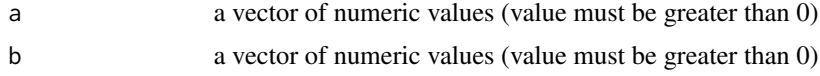

#### Details

TBD

## Value

ratios the log ratios of two vectors

## Note

TBD

# Author(s)

Shaojun Tang

# References

http://software.steenlab.org/fCI/

#### See Also

TBD

# Examples

a=10  $b=2$ two.sample.log.ratio(a, b)

two.sample.permutation.test

*perform permuation test on two vectors*

# Description

perform permuation test on two vectors

## Usage

two.sample.permutation.test(a, b)

## Arguments

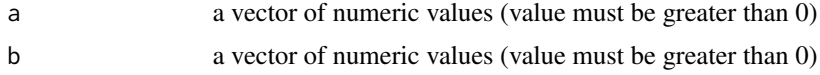

# Details

TBD

# Value

pvalue the pvalue of permutation test

# Note

TBD

# Author(s)

Shaojun Tang

<span id="page-45-0"></span>

## <span id="page-46-0"></span>venndiagram 47

#### References

http://software.steenlab.org/fCI/

#### See Also

TBD

## Examples

```
two.sample.permutation.test(sample(1:100, 20), sample(5:104, 20))
```
venndiagram *generate a venn diagram to show the differentially expression summaries accross pairwise fCI analysis*

## Description

generate a venn diagram to show the differentially expression summaries accross pairwise fCI analysis

#### Usage

venndiagram(.Object)

#### Arguments

. Object the class object, i.e, fci=new("NPCI")

#### Details

TBD

# Value

NA No values will be returned

#### Note

TBD

# Author(s)

Shaojun Tang

## References

http://software.steenlab.org/fCI/

## See Also

TBD

## Examples

```
print("See README")
```
venndiagram-methods *~~ Methods for Function* venndiagram *~~*

## Description

~~ Methods for function venndiagram ~~

#### Methods

signature(.Object = "NPCI") generate the venn diagram to show the targets that shared among different fCI analysis

<span id="page-47-0"></span>

# <span id="page-48-0"></span>**Index**

# ∗Topic \textasciitilde\textasciitilde other possible keyword(s) \textasciitilde\textasciitilde call.npci-methods, [4](#page-3-0) compute-methods, [5](#page-4-0) figures-methods, [14](#page-13-0) find.fci.targets-methods, [16](#page-15-0) initialize-methods, [25](#page-24-0) normalization-methods, [28](#page-27-0) populate-methods, [38](#page-37-0) setfCI-methods, [40](#page-39-0) show.targets-methods, [41](#page-40-0) summarize-methods, [43](#page-42-0) venndiagram-methods, [48](#page-47-0) ∗Topic \textasciitildekwd1 call.npci, [3](#page-2-0) compute, [4](#page-3-0) deg.pairwise.fold.change, [5](#page-4-0) deg.up.down.info, [6](#page-5-0) divergence.multivariate.distributions, [9](#page-8-0) fCI.call.by.index, [11](#page-10-0) figures, [13](#page-12-0) find.fci.targets, [15](#page-14-0) find.mid.point, [16](#page-15-0) get.fold.large.step, [17](#page-16-0) get.npci.data, [18](#page-17-0) get.npci.distance.matrix, [19](#page-18-0) get.outline.index, [21](#page-20-0) get.protein.fold.step, [22](#page-21-0) get.rank.combinations, [23](#page-22-0) get.rna.fold.step, [24](#page-23-0) intersect.of.lists, [25](#page-24-0) is.installed, [26](#page-25-0) normalization, [27](#page-26-0) npci.gene.by.pvalues, [30](#page-29-0) npci.index.reconsidered, [31](#page-30-0) npci.index.to.be.removed, [33](#page-32-0) npci.venn.diagram, [34](#page-33-0)

pairwise.change.occupancy, [35](#page-34-0) populate, [37](#page-36-0) report.target.summary, [38](#page-37-0) setfCI, [39](#page-38-0) show.targets, [40](#page-39-0) summarize, [42](#page-41-0) total.library.size.normalization, [43](#page-42-0) trim.size.normalization, [44](#page-43-0) two.sample.log.ratio, [45](#page-44-0) two.sample.permutation.test, [46](#page-45-0) venndiagram, [47](#page-46-0) ∗Topic \textasciitildekwd2 fCI.call.by.index, [11](#page-10-0) is.installed, [26](#page-25-0) npci.gene.by.pvalues, [30](#page-29-0) npci.index.to.be.removed, [33](#page-32-0) npci.venn.diagram, [34](#page-33-0) ∗Topic \textasciitildenormalization deseq.median.ratio.normalization, [8](#page-7-0) ∗Topic classes fCI-class, [10](#page-9-0) NPCI-class, [29](#page-28-0) ∗Topic datasets fci.data, [13](#page-12-0) multi.dimensional.fci.data, [27](#page-26-0) ∗Topic methods call.npci-methods, [4](#page-3-0) compute-methods, [5](#page-4-0) figures-methods, [14](#page-13-0) find.fci.targets-methods, [16](#page-15-0) initialize-methods, [25](#page-24-0) normalization-methods, [28](#page-27-0) populate-methods, [38](#page-37-0) setfCI-methods, [40](#page-39-0) show.targets-methods, [41](#page-40-0) summarize-methods, [43](#page-42-0) venndiagram-methods, [48](#page-47-0)

#### 50 INDEX

call.npci, [3](#page-2-0) call.npci,NPCI-method *(*call.npci-methods*)*, [4](#page-3-0) call.npci-methods, [4](#page-3-0) compute, [4](#page-3-0) compute,NPCI-method *(*compute-methods*)*, [5](#page-4-0) compute-methods, [5](#page-4-0) deg.pairwise.fold.change, [5](#page-4-0) deg.up.down.info, [6](#page-5-0) deseq.median.ratio.normalization, [8](#page-7-0) divergence.multivariate.distributions, **Q** fCI-class, [10](#page-9-0) fCI.call.by.index, [11](#page-10-0) fci.data, [13](#page-12-0) figures, [13](#page-12-0) figures,NPCI-method *(*figures-methods*)*, [14](#page-13-0) figures-methods, [14](#page-13-0) find.fci.targets, [15](#page-14-0) find.fci.targets,NPCI-method *(*find.fci.targets-methods*)*, [16](#page-15-0) find.fci.targets-methods, [16](#page-15-0) find.mid.point, [16](#page-15-0) get.fold.large.step, [17](#page-16-0) get.npci.data, [18](#page-17-0) get.npci.distance.matrix, [19](#page-18-0) get.outline.index, [21](#page-20-0) get.protein.fold.step, [22](#page-21-0) get.rank.combinations, [23](#page-22-0) get.rna.fold.step, [24](#page-23-0) initialize,NPCI-method *(*initialize-methods*)*, [25](#page-24-0) initialize-methods, [25](#page-24-0) intersect.of.lists, [25](#page-24-0) is.installed, [26](#page-25-0)

multi.dimensional.fci.data, [27](#page-26-0)

normalization, [27](#page-26-0) normalization,NPCI-method *(*normalization-methods*)*, [28](#page-27-0) normalization-methods, [28](#page-27-0) NPCI-class, [29](#page-28-0) npci.gene.by.pvalues, [30](#page-29-0) npci.index.reconsidered, [31](#page-30-0)

npci.index.to.be.removed, [33](#page-32-0) npci.venn.diagram, [34](#page-33-0) pairwise.change.occupancy, [35](#page-34-0) populate, [37](#page-36-0) populate,NPCI-method *(*populate-methods*)*, [38](#page-37-0) populate-methods, [38](#page-37-0) report.target.summary, [38](#page-37-0) setfCI, [39](#page-38-0) setfCI,NPCI-method *(*setfCI-methods*)*, [40](#page-39-0) setfCI-methods, [40](#page-39-0) show.targets, [40](#page-39-0) show.targets,NPCI-method *(*show.targets-methods*)*, [41](#page-40-0) show.targets-methods, [41](#page-40-0) summarize, [42](#page-41-0) summarize,NPCI-method *(*summarize-methods*)*, [43](#page-42-0) summarize-methods, [43](#page-42-0)

```
total.library.size.normalization, 43
trim.size.normalization, 44
two.sample.log.ratio, 45
two.sample.permutation.test, 46
```

```
venndiagram, 47
venndiagram,NPCI-method
        (venndiagram-methods), 48
venndiagram-methods, 48
```